**Ekementle X n** 

<https://www.advertentiex.nl/x-188515-z>

## **Administratie Facturatie Software Voorraadbeheer . pakbonnen (0 EUR)**

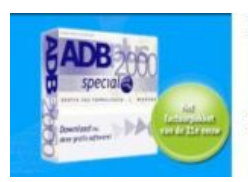

## Download nu GRATIS de starters versie!

F & F Trading is officieel dealer van ADBplus Administratieve Software. Deze pakketten bieden u een uiterst gebruiksvriendelijke wijze van het voeren van uw boekhouding en/of bedrijfsadministratie.

Locatie **Noord-Holland, Amsterdam**

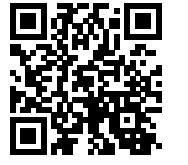

Software uitsluitend via download, en originele licentie via www.ff-trading.nl/winkel

De ADBplus 2000 Special kan met behoud van gegevens worden geïnstalleerd over de ADBplus 2000 Small en ADBplus 2000 Small-Kassa.

Voor het snel en professioneel maken van o.a. Facturen, Offertes,

Werkbonnen is er ADBplus 2000 Special.

Volledig voorraadsysteem (ook zonder voorraad te gebruiken) met tussenmagazijn, locatie, barcode en diverse overzichten.

ADBplus 2000 is ook geschikt voor België.

Export mogelijkheden met document koppeling naar bijvoorbeeld Word. Een mailing is hierdoor gemakkelijk uit te voeren!

Met speciale bijgeleverde software kunnen de mooiste lay-outs gemaakt worden. Door uw kleurenlogo te integreren maakt u in 1 drukgang uw briefpapier met de factuur in kleur.

ADBplus is ook leverbaar in een netwerkuitvoering en i n Client/Server uitvoering.

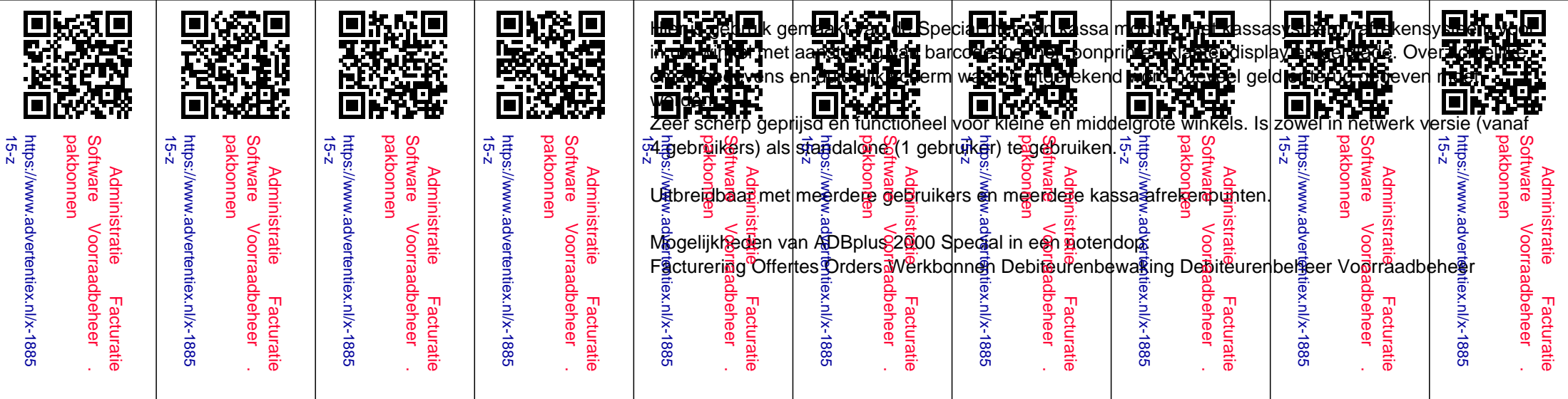

Artikelgroepen Tussenmagazijn Bestellijsten Voorraa dlijsten Etiketten Barcode Remboursformulieren Exporteren Importeren lay-outs Omzetberekeningen G-rekening Afspraken Documenten koppelingen (bijvoorbeeld Word) Rapporten naar wens uit te breiden Volledige kleurenafdruk ondersteuning Kredietbeperking Deelbetalingen Afleveradres Artikelen/Omschrijvingen tussenvoegen Correspondentie koppelen Berekenen per verkoper Berekenen per debiteur Omzetlijst verkopers Subartikelen koppelen aan een hoofdartikel ICT lijst Lay-outs exporteren naar Word Globaal zoeken in alle overzichten ADBplus 2000 draait onder Windows 95/98/2000/XP/Vista & NT. Verschil tussen ADBplus 2000 PRO & ADBplus 2000 Special: < br />ADBplus 2000 Special bevat veel meer opties dan ADBplus 2000 Pro. Hieronder worden de verschillen beschreven welke alleenin ADBplus 2000 Special aanwezig zijn: Kredietbeperking Deelbetaling Afleveradres Leveranciers afdrukken. Hiervoor is een aparte lay-out beschikbaar Meerdere lay-outs koppelen. U kunt nu bijvoorbeeld aan de factuur een Pakbon, Order etc. koppelen. Lay-out koppelen aan de betalingswijze. U kunt bijvoorbeeld aan de betaalwijze rembours de lay-out rembours.lay koppelen. Veld Locatie vermelden op de lay-out (bijvoorbeeld de Pakbon). Filter Locatie keuze bij voorraadoverzicht naar afdruk. Lay-out voorraad aangepast. Veld locatie toegevoegd. Categorie aan de debiteureninvoer, zoek op, en het debiteurenoverzicht toegevoegd. Dit veld is tevens een voorberei ding op de crediteure nadministratie, deze zal in de toekomst worden toegevoegd. Alternatieve artikelgroep, indien er tijdens artikelen invoeren geen groep is opgegeven wordt het artikel aan de alternatieve groep toegevoegd. Faxnummer bij de opmaak naar het klembord voorzien van een voorloopcijfer (voorkeuren overige). Openstaande posten afdrukken vanuit het overzicht openstaande posten Geïmporteerde lay-outs doorboeken naar de historie. De betreffende lay-out verdwijnt dan uit het overzicht. Brutowinst berekening tijdens de factuuropmaak. Artikelen/omschrijvingen tussenvoegen tijdens de opmaak van facturen etc. Teksten in de lay-out plaatsen kunnen ook worden tussengevoegd. Correspondentie koppelingen vanuit de debiteuren. Met deze optie kunt u allerlei documenten koppelen. Zo heeft u in een oogopslag alle gegevens bij elkaar. Brutowinst berekening per fac tuur. Als de inkooppri jzen bekend zijn ziet u onmiddellijk uw brutowinst berekening. Op deze manier is het bepalen van korting een stuk makkelijker geworden. Lay-out opgeven per debiteur. U kunt iedere debiteur met een standaard lay-out laten starten. Extra berekening bij berekeningen (opgesplitst hoog, laag en geen BTW). Berekenen per verkoper. Berekenen per debiteur. Omzetlijst verkopers. Artikelen koppelen. Aan ieder artikel kunt u zoveel artikelen koppelen als u wenst. Stelt u zich eens voor, u verkoopt een product waarvoor verwijderingsbijdrage moet worden betaald. U zou dit kunnen vergeten te factureren, nu koppelt u de verwijderingsbijdrage aan het product en de software doet de rest. Afspraken afdrukken vanuit het menu afdrukken. Vanuit het overzicht afspraken kan een geselecteerde afspraak worden afdrukt, of alle afspraken uit het overzicht. In de netwerkversie is een i nlogscherm toegevoegd. Vanuit dit scherm kunt u uit alle beschikbare gebruikers inloggen. Tevens kunt u in ADBplus als andere gebruiker inloggen. Het is nu ook mogelijk om de inlognaam zelf op te geven. Afdrukken van een ICT lijst. Deze lijst is van toepassing wanneer u factureert aan het buitenland binnen de EU. Deze lijst toont u per BTW-nummer de omzetgegevens en indien gewenst de debiteurgegevens. Knoppen op de lay-out werkbalk zelf indelen. Globaal zoeken (Alt-F3) in alle overzichten. Lay-outs zoals facturen en andere rapporten kunnen geëxporteerd worden naar Word (RTF), ASCII.Software uitsluitend via download, en originele licentie via www.ff-trading.nl/winkel Kortom alles maar dan ook alles is mogelijk met dit Administratie / Facturatie /

Voorraad en Crediteurenadministratie Pakket

Ook is er een speciale Werk Uren module te verkrijgen Gaat U naar www.ff-trading.nl/winkel en bestel direct

U zal na gebruik denken waarom heb ik dit niet al 10 jaar eerder aangeschaft Het bespaart U zoveel werk met de kasmodule en je kan zoveel overzichten bekijken.

Echt een topper en een

Tel: 0653302404